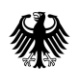

#### GeoBasis-DE

Geodaten der deutschen Landesvermessung

Bundesamt für Kartographie und Geodäsie

# **Dokumentation**

# Quasigeoid der Bundesrepublik Deutschland GCG2016/2023

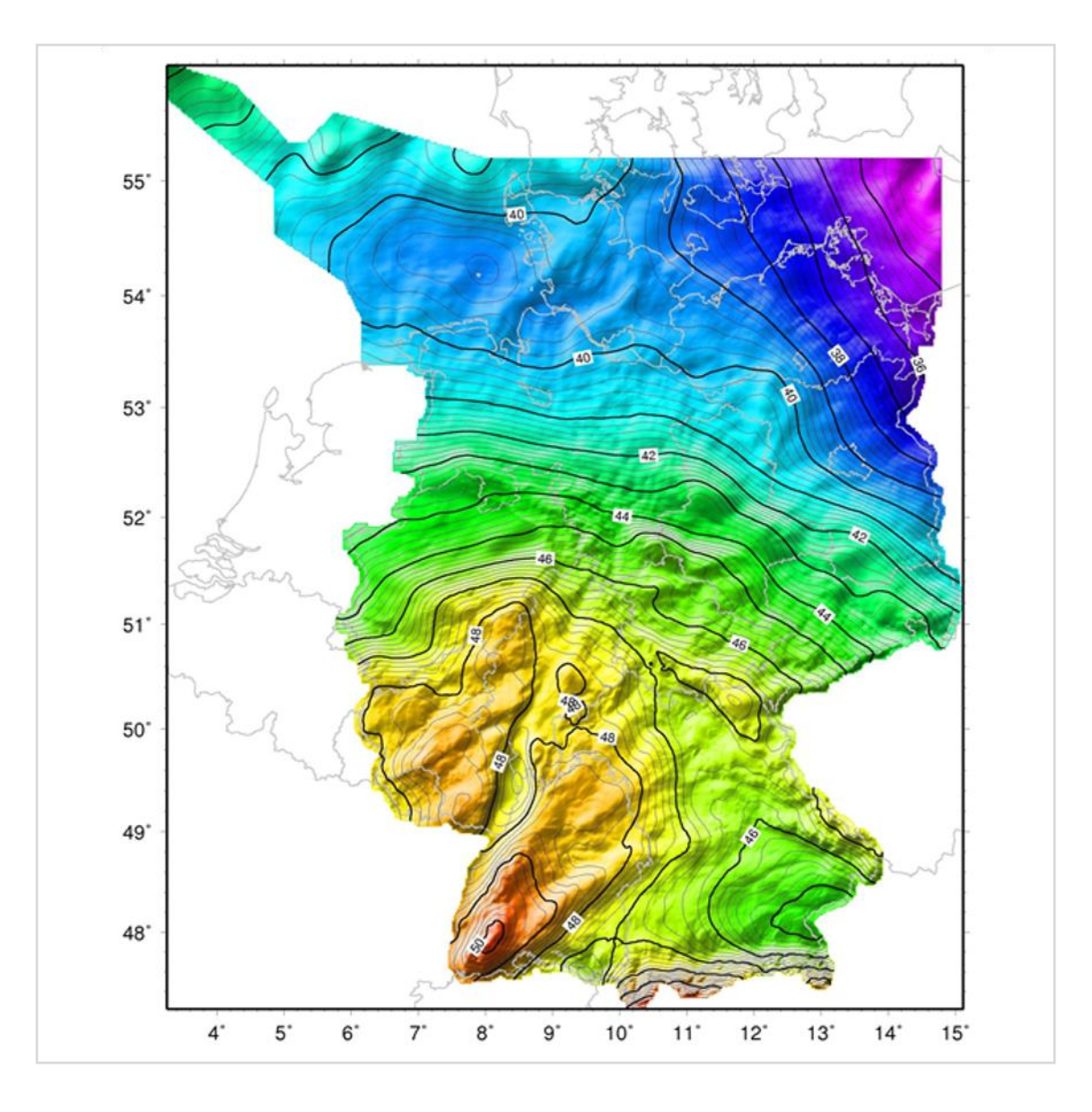

**Produktstand Februar 2024**

# **Inhaltsverzeichnis**

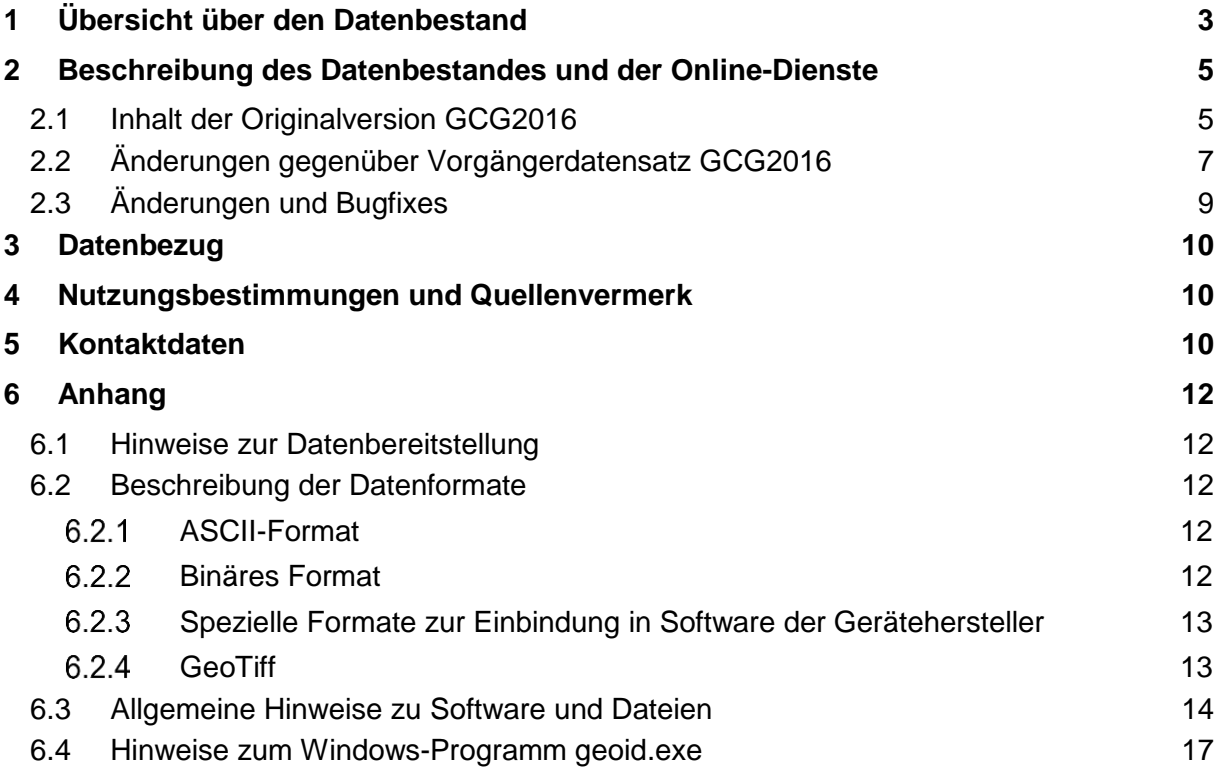

# <span id="page-2-0"></span>**1 Übersicht über den Datenbestand**

| <b>Produkt:</b>                 | GCG2016/2023                                                                                                    |
|---------------------------------|----------------------------------------------------------------------------------------------------|
| Inhalt:                         | Modell German Combined Quasigeoid beschreibt die<br>Das.<br>Höhenbezugsfläche der<br>Landesvermessung<br>über<br>dem<br>Referenzellipsoid des Geodätischen Referenzsystems 1980<br>(GRS80).<br>Es<br>ermöglicht<br>die<br>Transformation<br>zwischen<br>satellitengeodätisch bestimmten<br>ellipsoidischen Höhen<br>und<br>nivellitisch bestimmten physikalischen Höhen. |
| <b>Gebiet:</b>                  | Territorium der Bundesrepublik Deutschland (siehe ausführliche<br>Angaben unter Abschnitt. 2.1)                                                                                                    |
| <b>Räumliche</b><br>Gliederung: | Gitterdatei 30" x 45"                                                                                                    |
| Georeferenzierung:              | ETRS89 in der Realisierung ETRS89/DREF91 (Realisierung 2016)<br>der deutschen Landesvermessung (ETRS89_Lat-Lon <sup>1</sup> , Lagestatus<br>889) in Bezug auf das Referenzellipsoid GRS80 und nivellitische<br>Höhen im DHHN2016 (DE_DHHN2016_NH <sup>1</sup> , Höhenstatus 170)                                                                                         |
| Genauigkeit:                    | Höhenanomalie: < 1 cm (Alpen max. 2 cm, deutsche Ostsee<br>$1 - 2$ cm, deutsche Nordsee $2 - 6$ cm)                                                                                                    |
| Aktualität:                     | 2016 / Ostsee 2023                                                                                                    |
| Auflösung:                      | Lage: Geogr. Breite 30", Geogr. Länge 45" (ca. 0,9km x 0,9 km),<br>Höhenanomalie: 0,1 mm                                                                                                    |
| Datenformate:                   | ASCII (Breite, Länge, Höhenanomalie)<br>Binär inkl. Interpolationsprogramm<br>Trimble-Format (.GGF)<br>LEICA-Format (.GEM)<br>TOPCON-Format (.gff)<br>SurvCE-Format (.gsf)<br>JAVAD-Format (.db3, .dat)<br>GeoTiff (.tif)                                                                                                    |
| <b>Bereitstellung:</b>          | Download                                                                                                    |
| Änderungen<br>gegenüber letztem | Ja, siehe Abschnitt 2.2                                                                                                    |
| Datensatz:                      |                                                                                                    |

<sup>1</sup> Bezeichnung entsprechend "Koordinatenreferenzsysteme und Maßeinheiten für AFIS-ALKIS-ATKIS" der GeoInfoDok der AdV

1

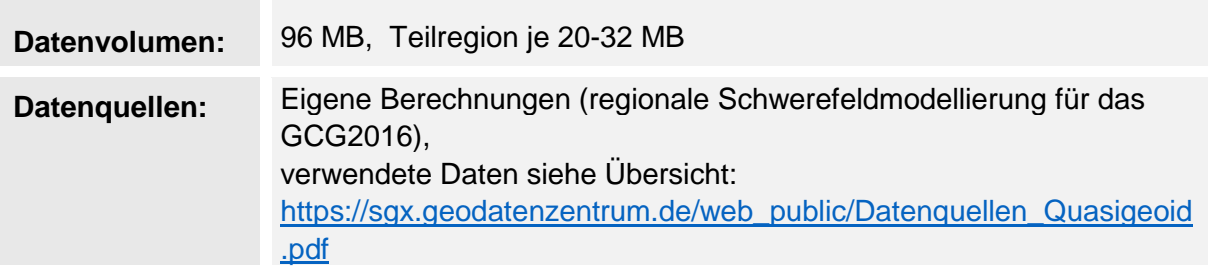

# <span id="page-4-0"></span>**2 Beschreibung des Datenbestandes und der Online-Dienste**

#### <span id="page-4-1"></span>**2.1 Inhalt der Originalversion GCG2016**

*Dieser Abschnitt beschreibt den Stand der Originalversion 2016. Für Änderungen im Ostseebereich in der Aktualisierung 2023, siehe Abschnitt 2.2.*

Die Bestimmung des Quasigeoids der Bundesrepublik Deutschland ist eine Gemeinschaftsarbeit der Vermessungsverwaltungen der Länder, des BKG und des Instituts für Erdmessung Hannover (IfE).

Das Quasigeoid ermöglicht die Transformation zwischen ellipsoidischen Höhen im ETRS89/DREF91 (Realisierung 2016) und Normalhöhen im DHHN2016.

Das amtliche Bezugssystem ETRS89 wird in Deutschland durch die SAPOS-Stationen für den Nutzer bereitgestellt. Werden mit dem SAPOS-Dienst ellipsoidischen Höhen bestimmt, lassen sich ohne weitere Korrektionen nivellitische Höhen im DHHN2016 berechnen:

$$
H^{DHHN} = h^{ETRS} - \zeta_{DHHN}^{ETRS}
$$

Für die Bestimmung des Quasigeoids wurden folgende Daten verwendet:

- Schwerestörungen (*g*) abgeleitet aus 860 000 Punktschwerewerten der Landesvermessungsämter, des BKG, des IfE Hannover, des Bundesamtes für Seeschifffahrt und Hydrographie (BSH), des deutschen Schwerearchivs, des WEG Wirtschaftsverbandes Erdöl- und Erdgasgewinnung e.V., der Nachbarstaaten der Bundesrepublik Deutschland sowie des globalen Schwerefeldmodells DTU13 (Andersen et al., 2013) im Meeresbereich
- ca. 470 Quasigeoidhöhen (*SN*) abgeleitet aus GNSS-Messungen im ETRS89 und Normalhöhen im DHHN2016
- Digitale Geländemodelle (Deutschland: DGM25, Europa: EuroDEM) und bathymetrische Daten des BSH sowie des weltweiten Modells GEBCO [\(https://www.gebco.net/,](https://www.gebco.net/) Stand 2004)
- Globales Schwerefeldmodell EIGEN-6C4 (Foerste et al., 2014).

Dem Quasigeoidmodell liegen zwei unabhängige Berechnungen des BKG und des IfE zugrunde. Das Berechnungsverfahren des BKG basiert auf der Ausgleichung von Punktmassen in Verbindung mit einer "Remove-Compute-Restore" Technik. Als Beobachtungen werden Schweremessungen (Schwerestörungen) verwendet, die vorher um den Einfluss der Topografie und den Anteil eines globalen Geopotentialmodells reduziert wurden. Nach der Ausgleichung werden diese Anteile an den berechneten Quasigeoidhöhen wieder angebracht.

Als Unbekannte wird ein Raster von Punktmassen in 5 km Tiefe und einem Gitterabstand von ca. 5 km eingeführt. Aus den in der Ausgleichung bestimmten Punktmassen wird ein gravimetrisches Quasigeoid berechnet, das durch eine Korrekturfläche an die amtlichen Bezugsrahmen ETRS89/DREF91 (Realisierung 2016) und DHHN2016 angepasst wird. Die Berechnung der Korrekturfläche erfolgt mit einem Interpolations-/Kollokationsverfahren auf der Grundlage eines ca. 470 Punkte umfassenden Datensatzes von Passpunkten, die sowohl mittels GNSS als auch nivellitisch bestimmt wurden.

Die Quasigeoidberechnung des IfE basiert ebenfalls auf der "Remove-Compute-Restore" Technik. In einer zweistufigen Lösung werden zunächst Freiluftanomalien und topografische Daten mit einem globalen Geopotentialmodell durch einen Integrationsansatz zu einer gravimetrischen Quasigeoidlösung kombiniert, während im zweiten Berechnungsschritt die GNSS- und Nivellementhöhen mit Hilfe von Kollokationsverfahren einbezogen werden.

Die berechneten Quasigeoidhöhen beider Modelle stimmen im Mittel besser als 0,5 mm überein, die Standardabweichung beträgt 9,7 mm (Landgebiet 4,6 mm). Das endgültige Quasigeoid wird durch Mittelung beider Modellhöhen gebildet.

Die Gitterweite in jedem Modell beträgt 30" x 45" in geographischen Koordinaten.

Die Auslieferung des Modells erfolgt für das gesamte Gebiet von Deutschland, alternativ für 5 Teilregionen:

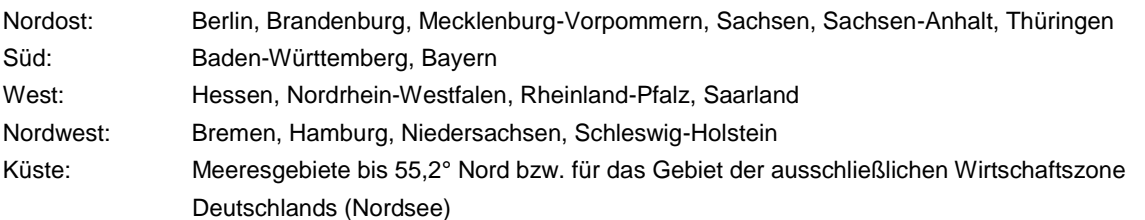

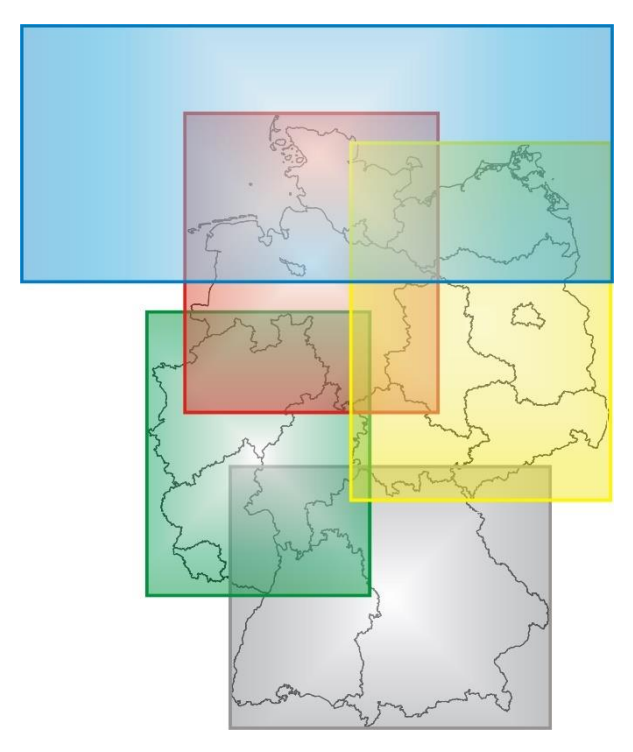

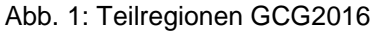

#### **Referenzen**

Andersen, O. B., P. Knudsen, S.Kenyon, J. K. Factor, S.Holmes: The DTU13 Global marine gravity field – first evaluation; OSTST Meeting, Boulder (pres.), October 2103

Förste, C., Bruinsma, S. L., Abrikosov, O., Lemoine, J.-M., Marty, J. C., Flechtner, F., Balmino, G., Barthelmes, F., Biancale, R.: EIGEN-6C4 The latest combined global gravity field model including GOCE data up to degree and order 2190 of GFZ Potsdam and GRGS Toulouse; 5<sup>th</sup> GOCE User Workshop, Paris (pres.), November 2014

#### <span id="page-6-0"></span>**2.2 Änderungen gegenüber Vorgängerdatensatz GCG2016**

#### *Dieser Abschnitt beschreibt die Änderungen im Rahmen der Aktualisierung 2023.*

Die Aktualisierung des GCG2016 wurde im Zusammenhang mit der Einführung des einheitlichen Höhenbezuges für die Seekarten der Ostsee (Baltic Sea Chart Datum 2000 – BSCD2000) durch die Ostseeanrainerstaaten und die damit verbundenen Verpflichtungen Deutschlands notwendig.

Das BSCD2000 basiert auf den europäischen geodätischen Standards (ETRS89 für 3D-Koordinaten, Niveau des Amsterdamer Pegels für Höhen), die mit den Standards der deutschen Referenzsysteme weitestgehend identisch sind. Die Höhenbezugsfläche des BSCD2000 wird durch ein einheitliches Quasigeoidmodell (BSCD2000 Transformation Grid) realisiert, welches an die nationalen geodätischen Referenzrahmen der Länder im Festlandsbereich angepasst wurde. Zu diesem Zweck wurde das BSCD2000- Transformationsgitter im Landbereich bestmöglich mit den aktuellen nationalen Geoidmodellen harmonisiert.

Für die Berechnung des BSCD2000-Transformationsgitters wurden umfangreiche gravimetrische Vermessungsarbeiten von den Ostseeanrainerstaaten durchgeführt. Diese Arbeiten wurden im Rahmen des Projektes "Finalizing Surveys for the Motorways of the Sea" (FAMOS) von der Europäischen Union kofinanziert.

Das BSCD2000 Transformation Grid weist im Bereich der deutschen Ostsee damit die folgenden Verbesserungen gegenüber der ursprünglichen Version des GCG2016 auf:

- Aktualisierte gravimetrische Datengrundlage im gesamten Ostseebereich,
- Neuberechnung des Quasigeoidmodells,
- Genauigkeit im Ostseebereich von ca. 1 2 cm und
- Grenzübergreifende Harmonisierung entlang der Seegrenzen der Ostseeanrainerstaaten

Mit der Veröffentlichung des BSCD2000-Transformationsgitters als Höhenbezugsfläche für maritime Anwendungen im November 2023 ist eine **Aktualisierung** des GCG2016 **im Ostseebereich** verbunden. Hierdurch wird eine höchstmögliche Konsistenz der amtlichen Höhenbezugsfläche in Deutschland mit dem Höhenbezug der Seekarten in der Ostsee sichergestellt und verschiedene Modelle der Höhenbezugsfläche für unterschiedliche Anwendergruppen innerhalb Deutschlands vermieden. Gleichzeitig ist mit der Aktualisierung des GCG2016 aus den o.g. Gründen eine Verbesserung der Genauigkeit im Ostseebereich verbunden.

Die Unterschiede zwischen der Aktualisierung 2023 und dem originalen GCG2016 betragen ca. 2-3 cm (vgl. Abb. 2). Diese Unterschiede treten ausschließlich im Meeresbereich auf. Hier wird für das GCG2016/Aktualisierung 2023 das BSCD2000-Transformationsgitter zugrunde gelegt. Sämtliche Gitterzellen des GCG2016, die gemäß Küstenlinie der EuroRegionalMap 2021<sup>2</sup> dem **deutschen Festland** zuzuordnen sind, bleiben in der aktualisierten Version des GCG2016 **unverändert**. Der Übergang erfolgt in beiden Gittern (BSCD2000, GCG2016/Aktualisierung 2023) in einem Streifen von 10 km Breite vor der Küstenlinie. Das BSCD2000-Transformationsgitter und das GCG2016/Aktualisierung 2023 sind damit in den deutschen Land- und Seegebieten mit Ausnahme der Grenzgebiete zu Polen und Dänemark identisch. Dort sind aufgrund der unterschiedlichen nationalen Höhenbezugsrahmen

1

<sup>2</sup> <https://eurogeographics.org/maps-for-europe/euroregionalmap/> (zuletzt aufgerufen am 27.10.2023)

Abweichungen in der Größenordnung von 2-3 cm zu beobachten (vgl. Abb. 3). In diesen Gebieten wird für reine Offshore-Anwendungen das BSCD2000-Transformationsgitter empfohlen, ansonsten das GCG2016/Aktualisierung 2023.

Weitere Informationen zum BSCD2000 sowie der Download des BSCD2000 Transformation Grid sind auf der Webseite der Baltic Sea Hydrographic Commission (BSHC) unter <https://doi.org/10.58440/iho-bscd2000> zu finden. Eine Release Note ist im Journal International Hydrographic Review (IHR) unter der DOI<https://doi.org/10.58440/ihr-29-2-n11> erschienen. Auskunft zu den Seekartennulls für die deutsche Nord- und Ostsee erteilt das zuständige Bundesamt für Seeschifffahrt und Hydrographie (BSH).

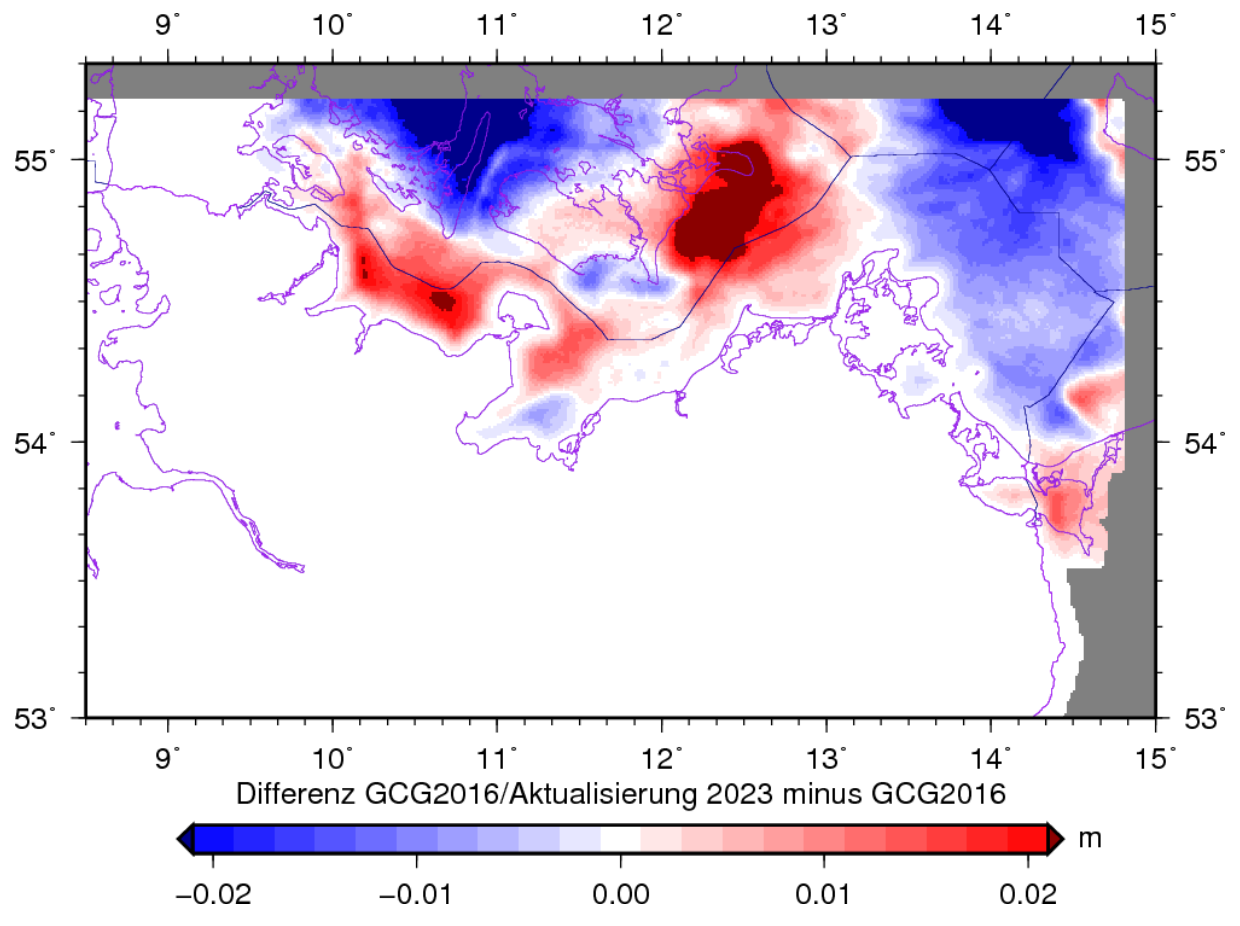

Abb. 2: Differenzen des GCG2016 in der Aktualisierung 2023 gegenüber der originalen Version 2016 im Ostseebereich

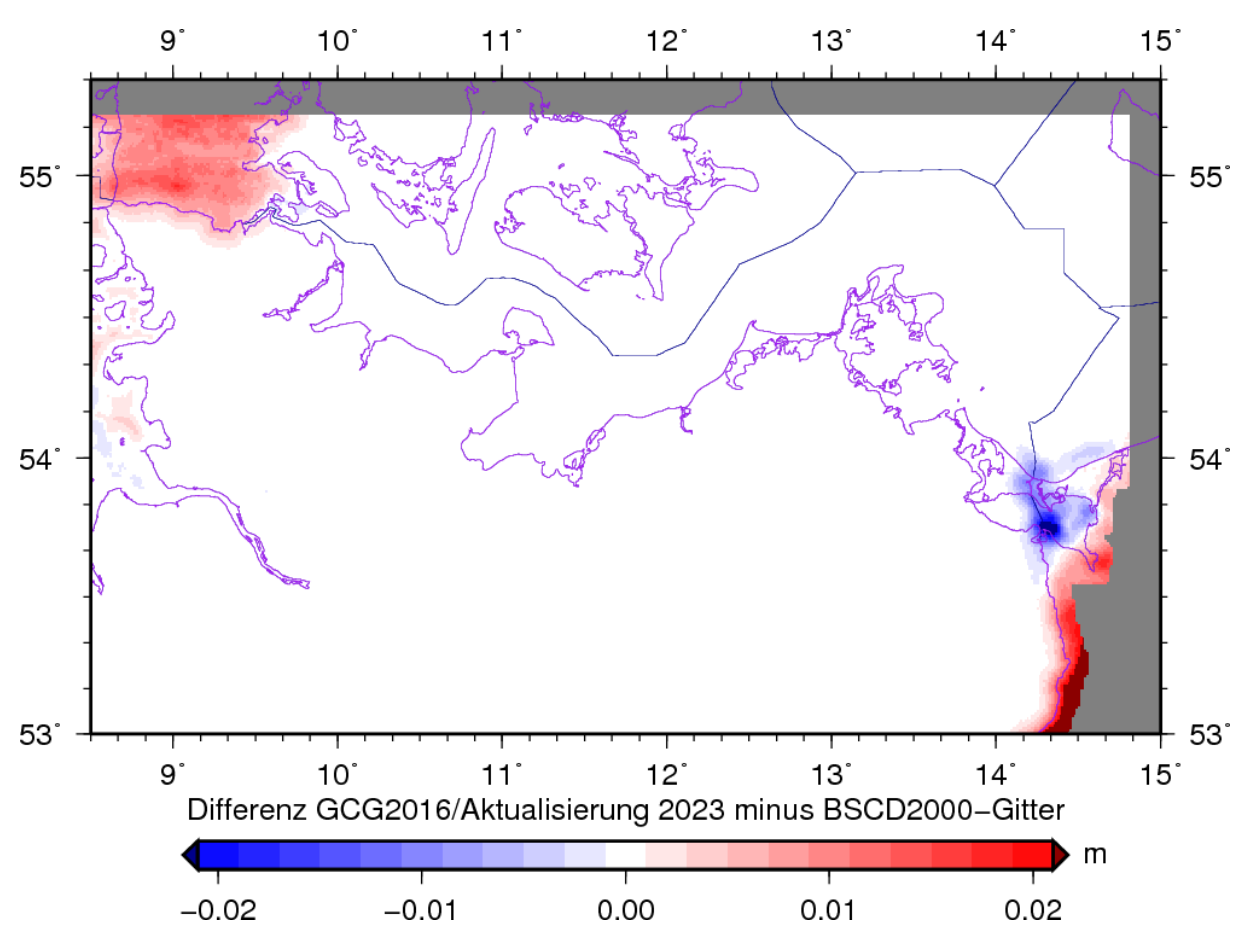

Abb. 3: Differenzen zwischen GCG2016/Aktualisierung 2023 und BSCD2000-Transformationsgitter in den grenznahen Gebieten

# <span id="page-8-0"></span>**2.3 Änderungen und Bugfixes**

Änderung vom 04.01.2024:

• Bugfix für die Gitterdateien im Leica-Format (\*.GEM): Bei der Erzeugung der Leica-Gitter in der Version vom 27.11.2023 wurde der Pseudowert für ausmaskierte Gitterzellen nicht korrekt berücksichtigt, weshalb die Quasigeoidhöhe grob fehlerhaft (Werte ca. 500000 m) interpoliert wurde.

Änderung vom 02.02.2024:

• Bugfix für die Gitterdateien im Trimble-Format (\*.GGF) für Teilgebiete Küste (k), Nordost (no), Nordwest (nw), Süd (s), West (w): Bei der Erzeugung der Trimble-Gitter in der Version vom 27.11.2023 wurden die Gitterwerte zeilenweise gespiegelt abgespeichert, weshalb die Quasigeoidhöhe fehlerhaft in der Größenordnung von einigen Zentimetern bis einigen Metern interpoliert wurde. Bitte laden Sie diese Gitter erneut herunter. Das Gitter für das Gesamtgebiet ist nicht betroffen.

# <span id="page-9-0"></span>**3 Datenbezug**

Der Datenbestand kann kostenfrei auf unserer Internetseite<https://www.bkg.bund.de/> unter der Rubrik "Produkte und Services"  $\rightarrow$  "Open Data"  $\rightarrow$  Quasigeoid bezogen werden. Vorgängerversionen (GCG05, GCG2011, GCG2016) stehen ebenso in unserem Archiv zur Verfügung.

# <span id="page-9-1"></span>**4 Nutzungsbestimmungen und Quellenvermerk**

Die Daten sind urheberrechtlich geschützt. Die Daten werden geldleistungsfrei gemäß der [Creative Commons Namensnennung 4.0 International Lizenz](https://creativecommons.org/licenses/by/4.0/) zur Verfügung gestellt. Daten, die unter der Lizenz CC BY 4.0 stehen, dürfen unter einer Namensnennung geteilt, vervielfältigt und bearbeitet werden. Die Namensnennung ist im Quellenvermerk enthalten. Der Quellenvermerk ist zu beachten.

Der Lizenznehmer ist verpflichtet, bei jeder öffentlichen Wiedergabe, Verbreitung oder Präsentation der Daten sowie bei jeder Veröffentlichung oder externer Nutzung einer Bearbeitung oder Umgestaltung einen deutlich sichtbaren Quellenvermerk und [Veränderungshinweis a](https://gdz.bkg.bund.de/index.php/default/hinweise-zu-nutzungsbedingungen-und-quellenvermerken/)nzubringen, der wie folgt auszugestalten ist. Bei der Darstellung auf einer Webseite sind "BKG" mit der URL ["https://www.bkg.bund.de"](https://www.bkg.bund.de/) und "CC BY 4.0" mit der URL ["https://creativecommons.org/licenses/by/4.0/"](https://creativecommons.org/licenses/by/4.0/) zu verlinken.

© [BKG](https://www.bkg.bund.de/) (Jahr des letzten Datenbezugs) [CC BY 4.0,](https://creativecommons.org/licenses/by/4.0/) Datenquellen: [https://sgx.geodatenzentrum.de/web\\_public/Datenquellen\\_Quasigeoid.pdf](https://sgx.geodatenzentrum.de/web_public/Datenquellen_Quasigeoid.pdf)

Haftungshinweis:

Das Programm und die Daten wurden bei ihrer Entwicklung sorgfältig geprüft. Trotzdem sind Fehler im Bearbeitungsvorgang nicht auszuschließen. Eine Haftung oder Garantie für die Aktualität, Richtigkeit und Vollständigkeit der zur Verfügung gestellten Informationen kann daher nicht übernommen werden. Das BKG übernimmt insbesondere keinerlei Haftung für eventuelle Schäden oder Konsequenzen, die durch die direkte oder indirekte Nutzung des Produkts entstehen. Des weiteren behält sich das BKG das Recht vor, Änderungen oder Ergänzungen jederzeit vorzunehmen.

# <span id="page-9-2"></span>**5 Kontaktdaten**

Bundesamt für Kartographie und Geodäsie Referat GDL2 | Dienstleistungszentrum des Bundes für Geoinformation und Geodäsie (DLZ) | Zentrale Stelle Geotopographie (ZSGT) Karl-Rothe-Straße 10-14 D-04105 Leipzig

Tel.: +49(0)341 5634-333 Fax: +49(0)341 5634-415

E-Mail: [dlz@bkg.bund.de](mailto:dlz@bkg.bund.de)

Weitere Informationen finden Sie auf unserer Homepage<https://www.bkg.bund.de/> unter der Rubrik "Produkte und Services".

Fachliche Hinweise und Korrekturen senden Sie bitte an:

Referat G3 Bundesamt für Kartographie und Geodäsie Außenstelle Leipzig Karl-Rothe-Str. 10-14 04105 Leipzig

E-Mail: [quasigeoid@bkg.bund.de](mailto:quasigeoid@bkg.bund.de)

# <span id="page-11-0"></span>**6 Anhang**

#### <span id="page-11-1"></span>**6.1 Hinweise zur Datenbereitstellung**

Die Bereitstellung des Quasigeoidmodells erfolgt für die Betriebssysteme MS WINDOWS (XP/Vista/Windows 7/Windows 10) und LINUX. Die Auslieferung umfasst jeweils alle Formate einschließlich Interpolationsprogramm und Dokumentation.

Hinweise zur Installation sowie zur Handhabung des Interpolationsprogramms sind unter Punkt 6.3 wiedergegeben.

In allen Formaten und für alle Regionen sind die Quasigeoidhöhen nur an Rasterpunkten innerhalb des Territoriums der Bundesrepublik Deutschland bzw. dem Gebiet der ausschließlichen Wirtschaftszone Deutschlands (Meeresregionen) entsprechend der Abbildung auf der Titelseite enthalten. Außerhalb dieser Grenzen liegende Rasterpunkte enthalten als Quasigeoidhöhe einen Pseudowert. Innerhalb des Gitters liegen die Quasigeoidhöhen sortiert vor: 1. Sortierung nach absteigender geographischer Breite, 2. Sortierung nach aufsteigender geographischer Länge.

Als kostenfreie Online-Serviceleistung wird auf der Internetseite des BKG unter <https://www.bkg.bund.de/geoid> eine Berechnung von Quasigeoidhöhen für Einzelpunkte angeboten.

#### <span id="page-11-2"></span>**6.2 Beschreibung der Datenformate**

#### <span id="page-11-3"></span>**ASCII-Format**

Die ASCII-Datei enthält je Rasterpunkt einen Datensatz bestehend aus den Lagekoordinaten des Punktes (in Grad) und der zugeordneten Quasigeoidhöhe (in m). Die Angaben sind jeweils durch Leerzeichen getrennt. Als Dateierweiterung wird "txt" verwendet.

Als Pseudowerte außerhalb des Gebietes der BRD ist für die Quasigeoidhöhe der Wert "999999." eingetragen.

Beispiel:

53.64583333 13.86875 36.4582 53.64583333 13.88125 36.4363 ...

# <span id="page-11-4"></span>**Binäres Format**

Die binäre Datei der Quasigeoidhöhen besteht aus kontinuierlich hintereinander gespeicherten 4-Byte-Werten. Dabei bilden die ersten 18 Datenfelder einen Header zur Beschreibung des Rasters, bestehend aus jeweils 3 Integer-Werten (Grad, Minuten, Sekunden\*1000000) für min. geod. Breite, max. geod. Breite, min. geod. Länge, max. geod. Länge, Gitterabstand in Breite, Gitterabstand in Länge. Danach folgen die Quasigeoidhöhen in 1/10 mm (bzw. als binäres 99999999 für Pseudowerte außerhalb der BRD) für das jeweilige Raster als Integer-Werte.

Zusätzlich wird für diese Form noch ein Interpolationsprogramm für die Interpolation von Quasigeoidhöhen an beliebigen Punkten (innerhalb Deutschlands) bereitgestellt (bikubische Spline-Interpolation):

gintbs.exe Input: Datei des jeweiligen Quasigeoidmodells. Datei mit den Koordinaten der Punkte, an denen die Quasigeoidhöhe interpoliert werden soll. Dabei kann zwischen der Eingabe von B und L oder B, L und ellipsoidischer bzw. Normalhöhe gewählt werden. Die Dateinamen werden im Dialog abgefragt.

> Output: Datei mit B, L und interpolierten Quasigeoidhöhen. Je nach Wahl wird noch die berechnete Normalhöhe bzw. ellipsoidische Höhe mit ausgegeben.

Der Dateiname wird im Dialog abgefragt.

Beispiel für Koordinatendatei:

49.027 11.287654987 51.2000001 13.9 48.55 9.0124 usw.

Für die WINDOWS-Version gibt es darüber hinaus eine grafische Oberfläche "geoid.exe", mit welcher neben der Berechnung von Quasigeoidhöhen auch Umformungen zwischen verschiedenen Koordinatenformaten vorgenommen werden können. Funktionsumfang und Handhabung sind unter 6.4 erläutert.

# <span id="page-12-0"></span>**Spezielle Formate zur Einbindung in Software der Gerätehersteller**

- GGF: Spezielles Datenformat zur Einbindung in die TRIMBLE Geomatics Office/TRIMBLE Business Center Software bzw. zur Nutzung mit TRIMBLE-GNSS-Feldempfängern
- GEM: Spezielles Datenformat zur Einbindung in die LEICA Geo Office Software bzw. zur Nutzung mit LEICA-GNSS-Feldempfängern
- gff: Spezielles Datenformat zur Einbindung in die TOPCON Software bzw. zur Nutzung mit TOPCON-GNSS-Feldempfängern
- gsf: Spezielles Datenformat (Carlson Geoid separation file) zur Einbindung in die SurvCE-Software
- db3: Spezielles Datenformat zur Einbindung in JAVAD-Applikationen (Feldempfänger, Desktop-Anwendungen, mobile Anwendungen)
- dat: Spezielles Datenformat zur Einbindung in JAVAD-Empfängerfirmware

# <span id="page-12-1"></span>**GeoTiff**

Spezifisches Dateiformat zur Einbindung in GIS-Software (Georeferenzierung EPSG:4258, erzeugt aus dem Binärformat mit GDAL Version 2.4.3)

#### <span id="page-13-0"></span>**6.3 Allgemeine Hinweise zu Software und Dateien**

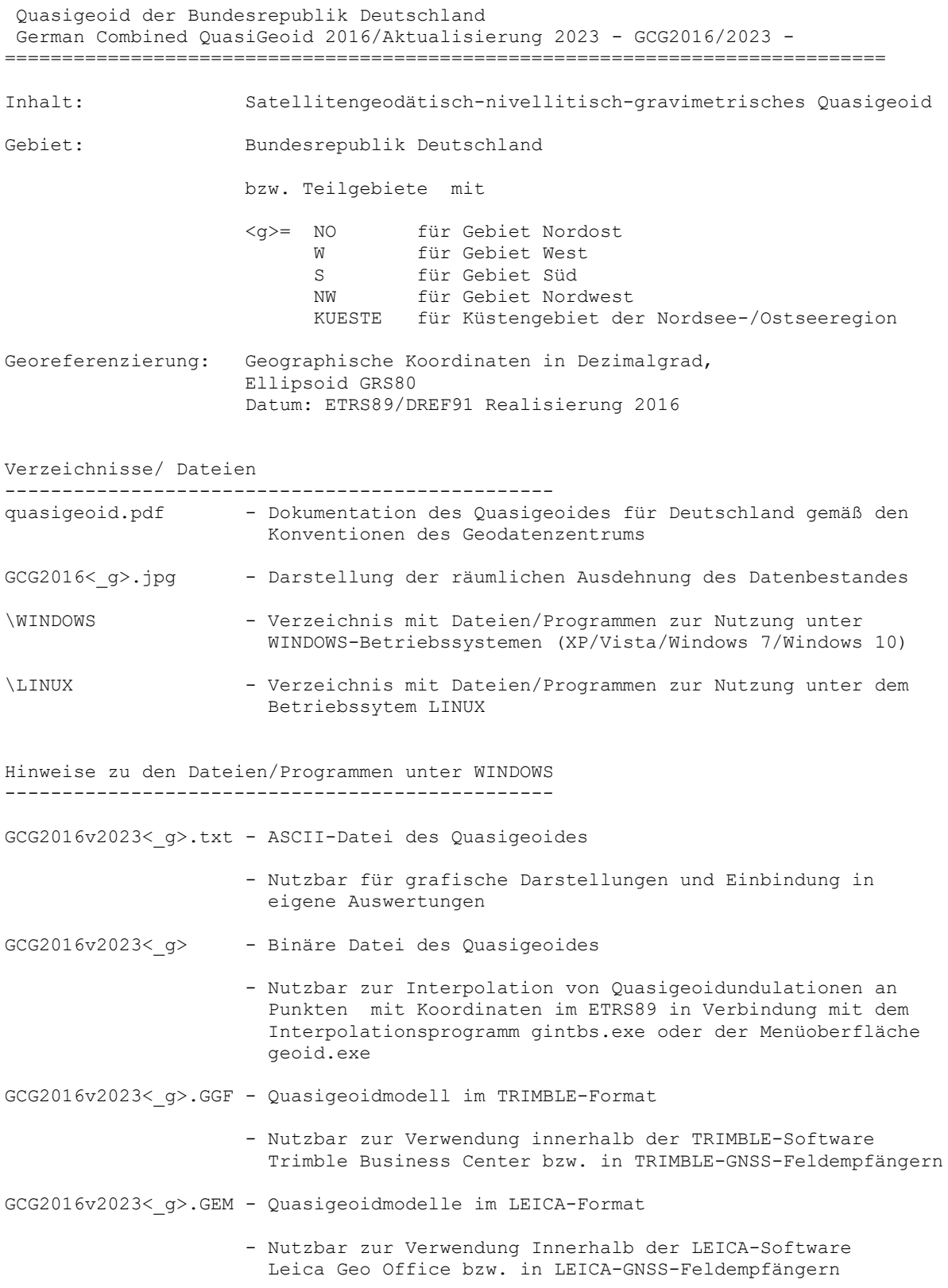

=============================================================================

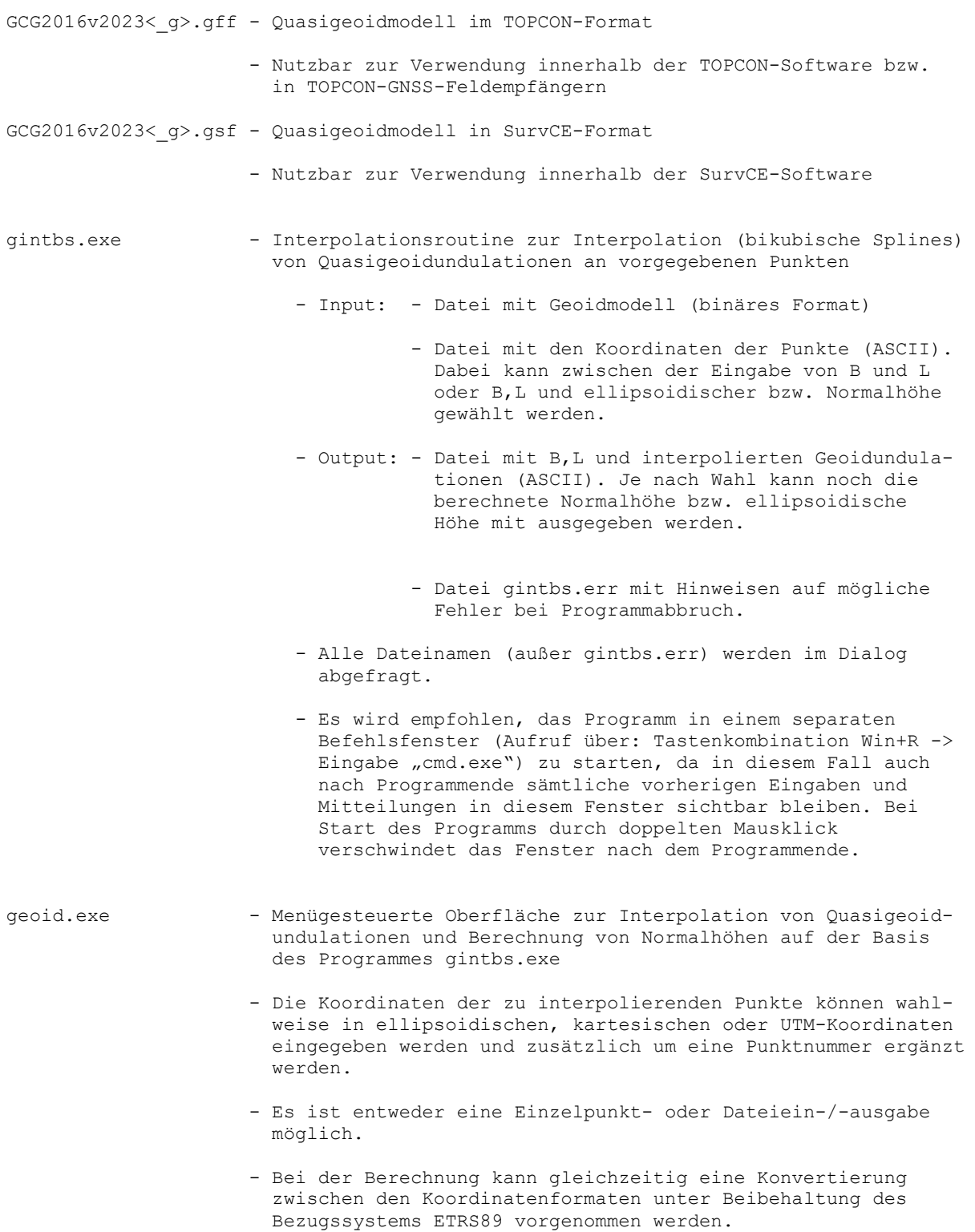

Hinweise zu den Dateien/Programmen unter LINUX ---------------------------------------------- GCG2016v2023<\_g>.txt - ASCII-Datei des Quasigeoides - Nutzbar für grafische Darstellungen und Einbindung in eigene Auswertungen GCG2016v2023<\_g> - Binäre Datei des Quasigeoides - Nutzbar zur Interpolation von Quasigeoidundulationen an Punkten mit Koordinaten im ETRS89 in Verbindung mit dem Interpolationsprogramm gintbs gintbs - Interpolationsroutine zur Interpolation (bikubische Splines) von Quasigeoidundulationen an vorgegebenen Punkten - Input: - Datei mit Geoidmodell (binäres Format) - Datei mit den Koordinaten der Punkte (ASCII). Dabei kann zwischen der Eingabe von B und L und ellipsoidischer bzw. Normalhöhe gewählt werden. - Output: - Datei mit B,L und interpolierten Geoidundulationen (ASCII). Je nach Wahl kann noch die berechnete Normalhöhe bzw. ellipsoidische Höhe mit Ausgegeben werden. - Datei gintbs.err mit Hinweisen auf mögliche Fehler bei Programmabbruch. - Alle Dateinamen (außer gintbs.err) werden im Dialog abgefragt.

#### <span id="page-16-0"></span>**6.4 Hinweise zum Windows-Programm geoid.exe**

Programm zur Berechnung von Quasigeoidhöhen - V1.05 (22.08.12) ==============================================================

Mit dem Programm "geoid.exe" können Normalhöhen im DHHN92 bzw. DHHN2016 aus ellipsoidischen Höhen im ETRS89 berechnet werden. Für die gwünschten Positionen werden Höhenanomalien aus einem vorliegenden Gitter (Quasigeoidmodell) interpoliert. Es können verschiedene Versionen des Quasigeoidmodells verwendet werden (Versionen 2005 und 2011 liefern Normalöhen im DHHN92; Versionen von 2016 und 2023 liefern Normalhöhen im DHHN2016), wahlweise Modelle für Gesamtdeutschland oder eines der angebotenen Teilgebiete.

Die einzugebenden Koordinaten müssen im Bezugssystem ETRS89 vorliegen. Die Eingabe ist in verschiedenen Koordinatenformaten diese Bezugsystems möglich: - kartesische Koordinaten - ellipsoidische Koordinaten in Grad oder Grad, Minuten und Sekunden - UTM Koordinaten. Bei der Berechnung kann gleichzeitig eine Konvertierungen zwischen den verschiedenen Koordinatenformaten unter Beibehaltung des Bezugssystems ETRS89 (Ellipsoid GRS80) vorgenommen werden. Die Koordinateneingabe kann interaktiv

Menüpunkt: Quasigeoidmodell

--------------------------- Vor der Berechnung von Normalhöhen muss der Dateiname des Quasigeoidmodells angegeben werden.

(Berechnung von Einzelpunkten) oder in einer Datei erfolgen.

#### Menüpunkt: Interaktive Eingabe ------------------------------

Der Menüpunkt "Interaktive Eingabe" dient der Berechnung von Normalhöhen H einzelner Punkte. Die Koordinaten können als

kartesische Koordinaten (X, Y, Z),

- ellipsoidische Koordinaten (ellipsoidische Länge L, ellipsoidische Breite B, ellipsoidische Höhe h) oder

- UTM-Koordinaten (Nordwert N, Ostwert E, ellipsoidische Höhe h)

angegeben werden. Die ellipsoidischen Längen und Breiten können wahlweise in Grad oder in Grad, Minuten und Sekunden eingegeben werden.

Für die Auswahl müssen die entsprechenden Felder durch den Auswahlschalter aktiviert werden.

Nach Bestätigung aller Eingaben durch den Knopf "Berechnen" werden die Normalhöhe H und die Höhenanomalie N, sowie die Koordinaten in den anderen Koordinatenformaten berechnet.

#### Menüpunkt: Dateieingabe

----------------------

Im Menüpunkt "Dateieingabe" werden die Namen der Ein- und Ausgabedatei sowie die entsprechenden Koordinatenformate abgefragt. Die einzelnen Angaben zu einem Punkt - Koordinaten und ggf. Punktnummer - sind durch mindestens ein Leerzeichen voneinander zu trennen. Pro Zeile ist nur ein Punkt zulässig.

Nach Betätigung des Schalters "Punktnummer in Spalte 1" werden die Angaben der ersten Spalte der Datei als Punktnummer interpretiert. Die maximale Länge der Punktnummer ist in dem entsprechenden Feld anzugeben. Sie darf eine Länge von 30 Zeichen nicht überschreiten. Die Berechnung liefert dann die Koordinaten im gewünschten Koordinatenformat des Bezugssystems ETRS89, die Normalhöhe H und die Höhenanomalie N.

Bei Bedarf können die ersten 64 kByte der Ein- und Ausgabedatei betrachtet werden - "Koordinatendatei Betrachten" bzw. "Ausgabedatei betrachten".

Koordinatenformate für Ein- und Ausgabe im Bezugssystem ETRS89: --------------------------------------------------------------- 1. kartesische Koordinaten: [Punktnummer] X Y Z 2. ellipsoidische Koordinaten [Punktnummer] B L h in Grad - dezimal: 3. ellipsoidische Koordinaten [Punktnummer] B L h in Grad, Minuten, Sekunden: 6. UTM - Koordinaten: [Punktnummer] North East h 7. UTM - Koordinaten: [Punktnummer] East North h